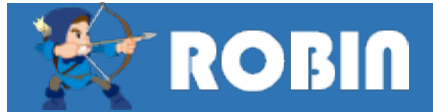

**工事データの印刷**

 **工事印刷を「発注機関・年度」画面の工事一覧から直接印刷機能を呼び出し、帳票印刷が出来るようになりました。 従来のように工事データを予め読込んでおく必要がなく時間短縮が可能となりました。**

## **● 新機能による帳票印刷の手順**

新機能では工事データをROBINに読み込まなくてもそのまま帳票メニューを表示することができます。

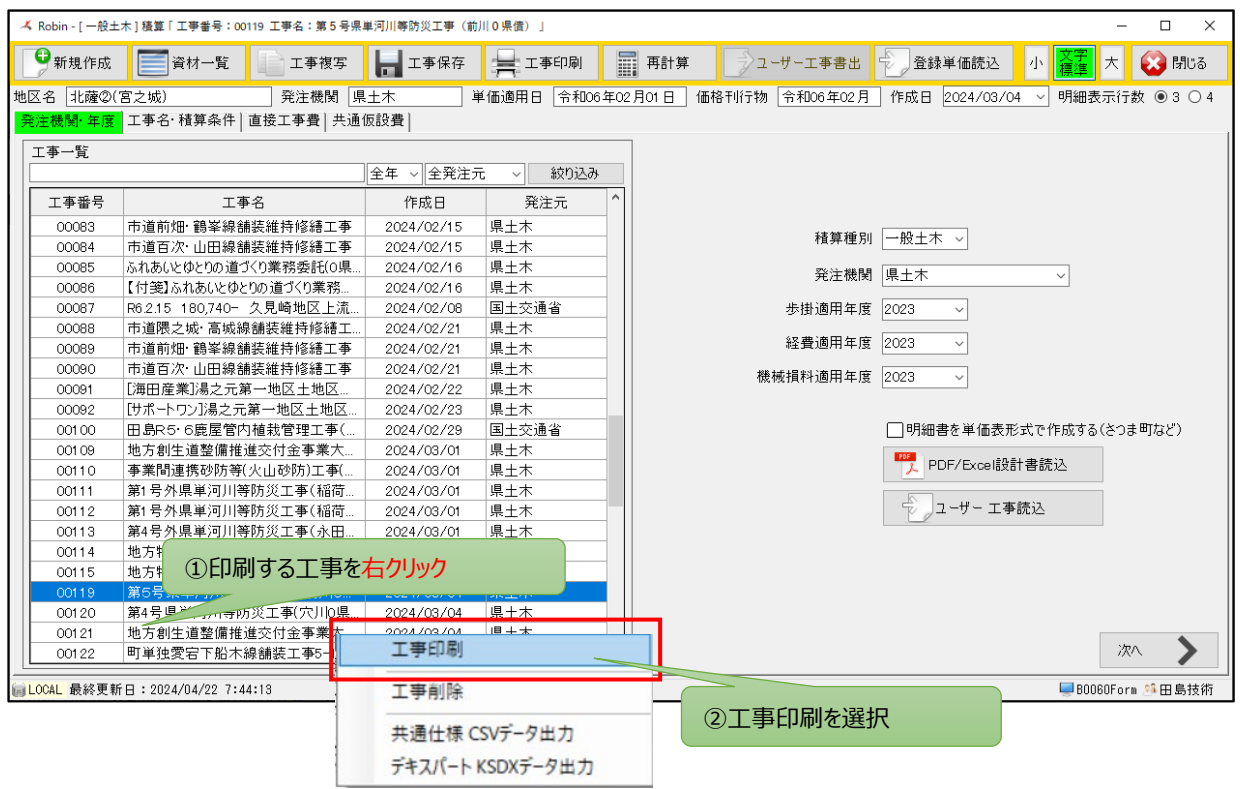

## 直ぐに、帳票メニュー(内訳書式選択画面)が表示されます、、、。

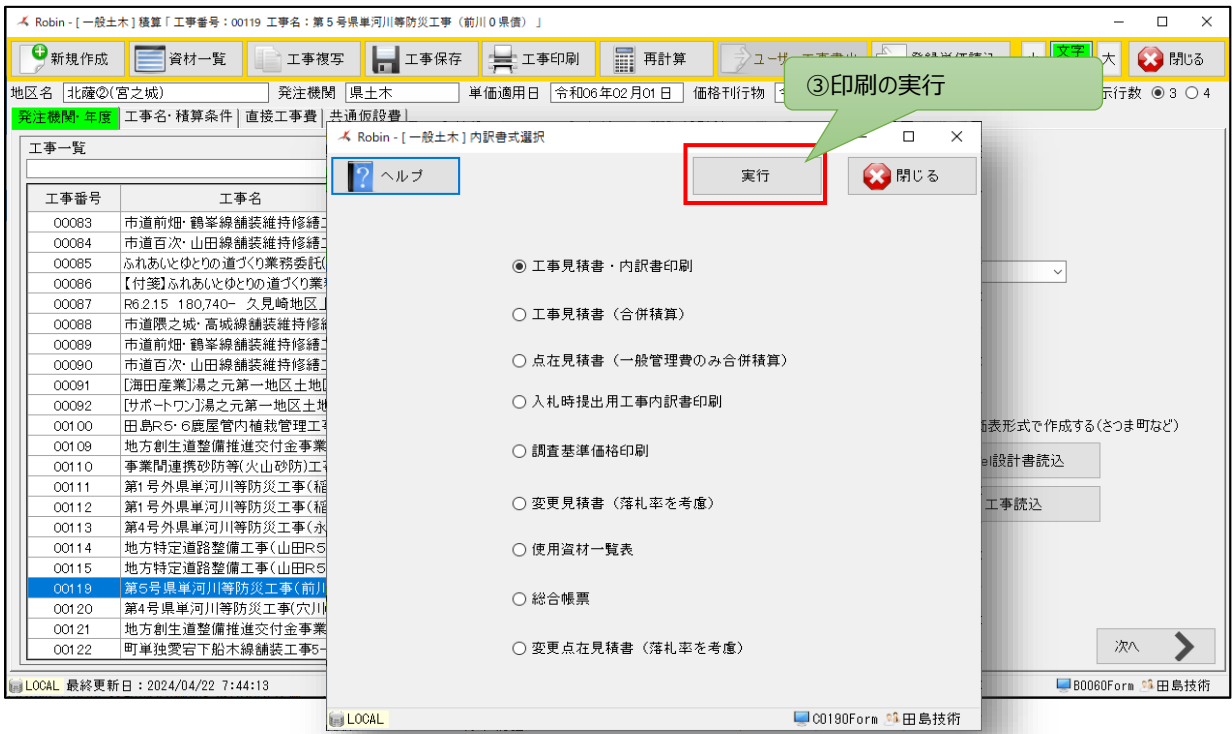